Esercizio 15 Calcolare la media di infiniti, interroti dallo 0, usando l'iterazione

## INTERFACCIA GRAFICA

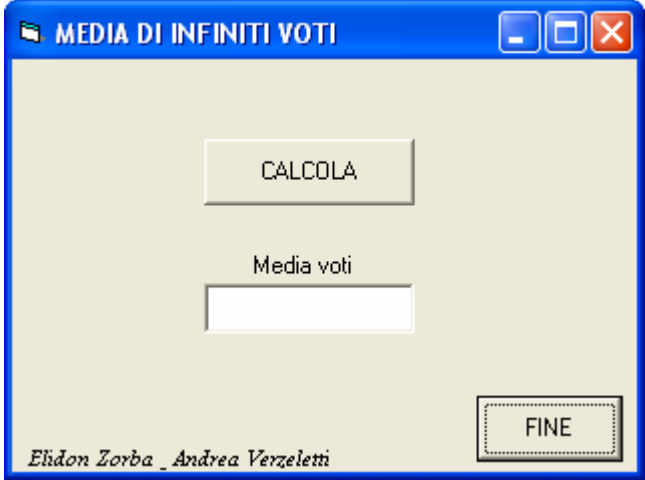

## PSEUDOCODIFICA

INIZIO

 $t = 0$  $i = -1$ Do  $i = i + 1$ immetti v  $t = t + v$ Loop Until  $v = 0$  $m = t / i$ scrivi m FINE

VISUAL BASIC

Option Explicit

Dim i As Integer Dim v As Integer Dim m As Double Dim t As Integer

Private Sub CmdCalcola\_Click() TxtMedia.Text = ""  $v = Val(InputBox("Insertive vote" + " " + CStr(i + 1), "MEDIA"))$  $t = t + v$ Loop Until  $v = 0$  $m = t/i$  $Txt$ TxtMedia.Text =  $CStr(m)$ End Sub Private Sub CmdFine\_Click() End End Sub